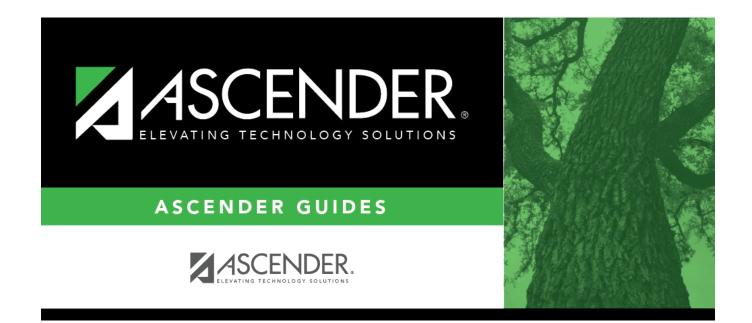

## **Create No Show Records**

### **Table of Contents**

# **Create No Show Records**

#### **Registration > Utilities > Create No Show Records**

This utility allows you to create No Show records for all students at a campus who were not activated by the **Final Date**. When a No Show record is created for a student, the student is withdrawn with a withdrawal date of the first day of school.

Only campuses that have entered a **Final Date** on the First Day Counts Ctrl tab but have not yet run the utility are listed.

### Update data:

 $\hfill\square$  Select the campuses you want to create No Show records for.

You can select the header row to select all campuses.

#### Click **Execute**.

The following occurs:

- No Show records are created for all students who were not activated.
- No Show students are marked as withdrawn with a withdrawal date on the first day of school.
- Student record status is changed to 6 (*No Show*).
- No Show students are no longer displayed on class rosters.
- The **Rep Excl** field on Registration > Maintenance > Student Enrollment > Demo1 is reenabled for all students.
- Student is withdrawn from all special programs and local programs.

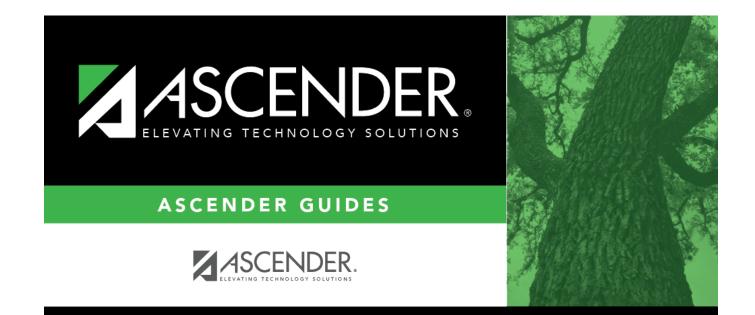

### **Back Cover**